[Rozmiar próby](#page-2-0) i politika z politika za obrazmienia za obrazmienia za obrazmienia za obrazmienia [Selekcja danych](#page-5-0)

# Podstawy Przetwarzania Danych Laboratoria 10: Próbkowanie danych

dr inż. Marcin Luckner mluckner@mini.pw.edu.pl

Wydział Matematyki i Nauk Informacyjnych

Wersja 1.0 5 marca 2021

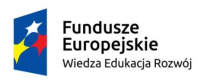

Rzeczpospolita Polska

Politechnika Warszawska

Unia Europeiska Europejski Fundusz Społeczny

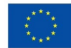

[Rozmiar próby](#page-2-0) i politika z politika za obrazmienia za obrazmienia za obrazmienia za obrazmienia [Selekcja danych](#page-5-0)

Projekt "NERW 2 PW. Nauka – Edukacja – Rozwój – Współpraca" współfinansowany jest ze środków Unii Europejskiej w ramach Europejskiego Funduszu Społecznego.

Zadanie 10 pn. "Modyfikacja programów studiów na kierunkach prowadzonych przez Wydział Matematyki i Nauk Informacyjnych", realizowane w ramach projektu "NERW 2 PW. Nauka – Edukacja – Rozwój – Współpraca", współfinansowanego jest ze środków Unii Europejskiej w ramach Europejskiego Funduszu Społecznego.

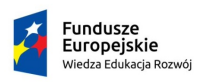

Rzeczpospolita Polská

Politechnika Warszawska

Unia Europeiska Europeiski Fundusz Społeczny

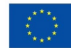

<span id="page-2-0"></span>• Wyliczenie wielkości próby dla danych nienormatywnych można przeprowadzić według wzoru

$$
n=Z^2\ast s^2/E^2
$$

- s odchylenie standardowe
- Z poziom ufności
- $\bullet$  *E* margines błędu

- Dla danych z pliku FEB15.csv wylicz wielkość próbki potrzebnej do szacowania średniej prędkości AverageSpeed.
- Sprawdź wyniki dla  $Z = 0.05$  i  $E = 0.05$  oraz  $E = 0.01$

- Dla danych z pliku FEB15.csv załóż, że poprawne pomiary to te dla których DataQuality wynosi 1.
- Na tej podstawie wylicz współczynnik odpowiedzi.
- Wylicz rozmiar próbki którą należy zebrać dla parametrów  $Z = 0.05$  i  $E = 0.01$  uwzględniając współczynnik odpowiedzi.

<span id="page-5-0"></span>

### Próbkowanie

 $1$  sample  $(x, \text{ size}, \text{ replace } = \text{FALSE}, \text{ prob} = \text{NULL}$ 

- Metoda sample tworzy próbkę ze zbioru x
- Zmienna x może być liczbą, wtedy próbkowany jest zbiór 1:x
- Wybieranych jest size elementów z próbki

- Przygotuj zbiór danych według następujących instrukcji.
- Dane z pliku FEB15.csv podziel na zbiór uczący i testowy względem mediany daty Date.
- Ze zbioru uczącego wylosuj próbkę danych o rozmiarze wyliczonym w poprzednim ćwiczeniu, uwzględniając współczynnik odpowiedzi.
- Ze zbioru testowego i z utworzonej próbki usuń elementy dla których DataQuality jest różne od 1.
- Przed losowaniem próbki wywołaj set.seed(100)

- Dla przygotowanego zbioru danych zbuduj drzewo decyzyjne estymujące średnią prędkość AverageSpeed na podstawie zmiennych Date,TimePeriod i LinkLength
- Drzewo wytrenuj na stworzonej próbce danych.
- Oblicz błąd średni drzewa uzyskany na danych testowych.

### Tworzenie sekwencji

$$
\begin{array}{l}\n1 \sec(\text{from} = 1, \text{ to} = 1, \text{ by} = \bigl((\text{to} - \text{from})/(\text{length.out} - 1))\bigr)\n\end{array}
$$

• Polecenie seq tworzy sekwencję wartości od parametru from do parametru to z krokiem by.

- Powtórz przygotowanie zbioru danych, ale dobieraj próbkę ze zbioru uczącego sekwencyjnie, w równych odstępach
- Zbuduj drzewo decyzyjne estymujące średnią prędkość AverageSpeed na podstawie zmiennych Date,TimePeriod i LinkLength
- Drzewo wytrenuj na stworzonej próbce danych.
- Oblicz błąd średni drzewa uzyskany na danych testowych.

## Parametry próbkowania

### $sample(x, size, replace = FALSE, prob = NULL)$

- Parametr replace pozwala przeprowadzić próbkowanie z powtórzeniami.
- Parametr prob jest wektorem, który pozwala nadać elementom zróżnicowane prawdopodobieństwo wyboru.

- Powtórz przygotowanie zbioru danych, ale dobieraj próbkę stratyfikacyjnie, dobierając taką samą liczbę odczytów dla każdego odcinka autostrady LinkRef.
- Jeżeli dla któregoś odcinka brakuje danych to zastosuj próbkowanie z powtórzeniami.
- Zbuduj drzewo decyzyjne estymujące średnią prędkość AverageSpeed na podstawie zmiennych Date,TimePeriod i LinkLength
- Drzewo wytrenuj na stworzonej próbce danych.
- Oblicz błąd średni drzewa uzyskany na danych testowych.

- Porównaj wyniki dla wszystkich metod próbkowania.
- Wykreśl skumulowany rozkład błędów.
- Powtórz każde próbkowanie 10 razy i wykreśl wykres pudełkowy porównujący średnie wyniki uzyskane przez metody
- Która metoda daje najlepsze wyniki?
- Jak wygląda odchylenie standardowe tych metod?